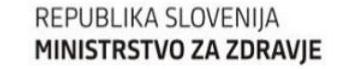

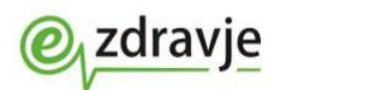

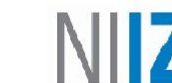

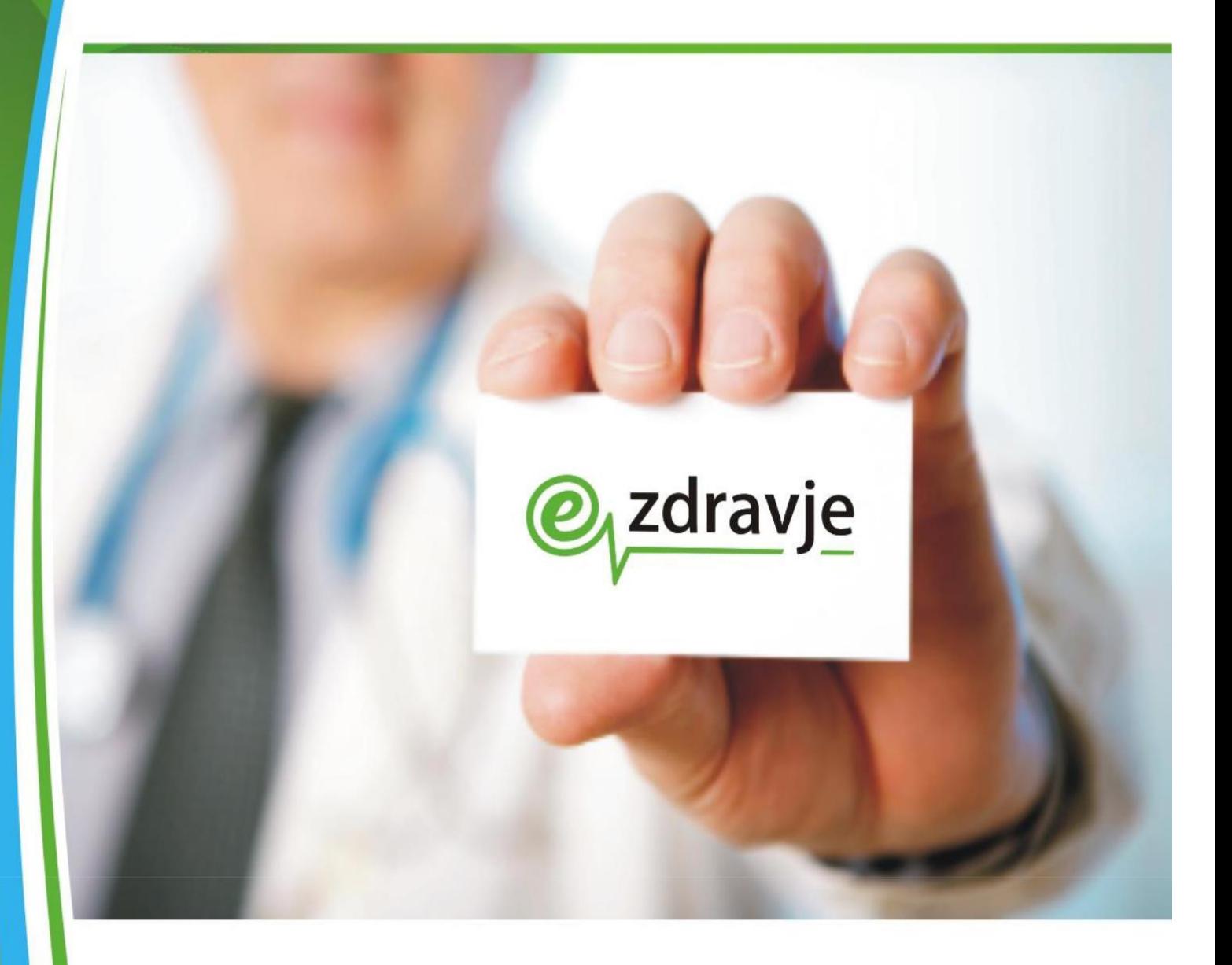

# **Postopek vključitve v zNET omrežje**

# **(navodilo za uporabnike)**

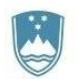

#### **PODATKI O NALOGI**

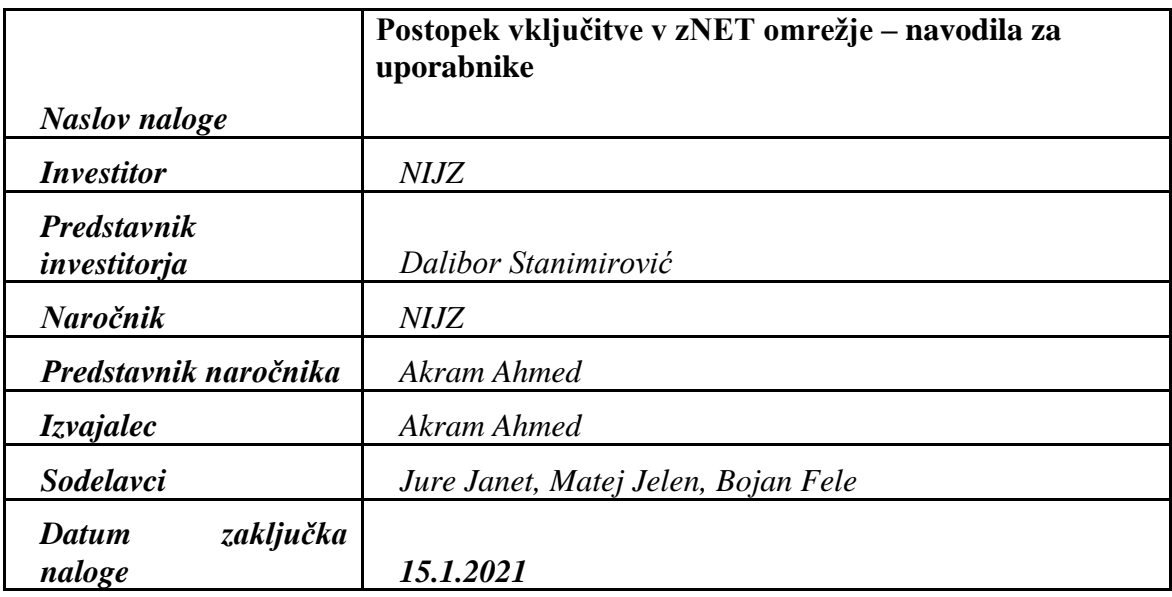

@zdravje

#### **PODATKI O DOKUMENTU**

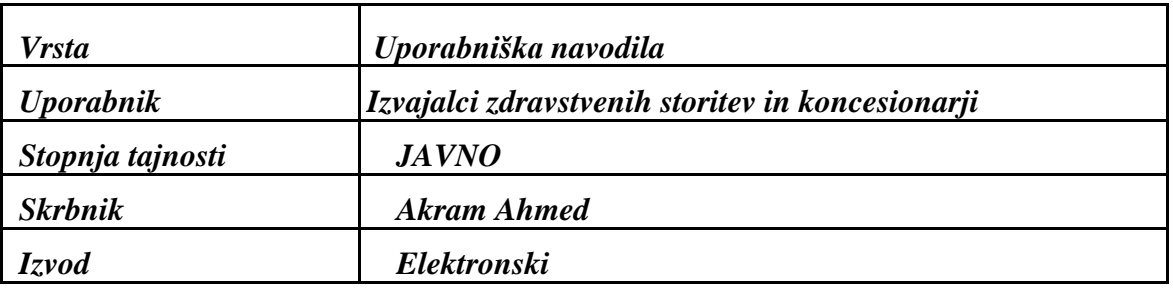

#### **PODATKI O POTEKU NALOGE/REALIZACIJI**

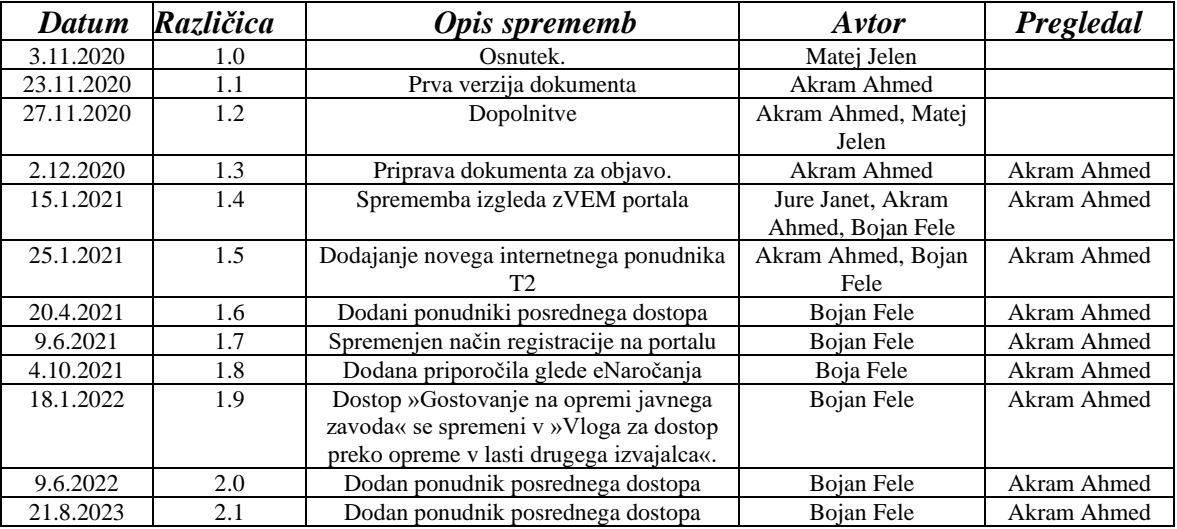

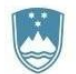

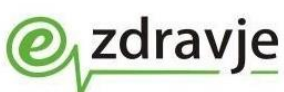

## **Kazalo vsebine**

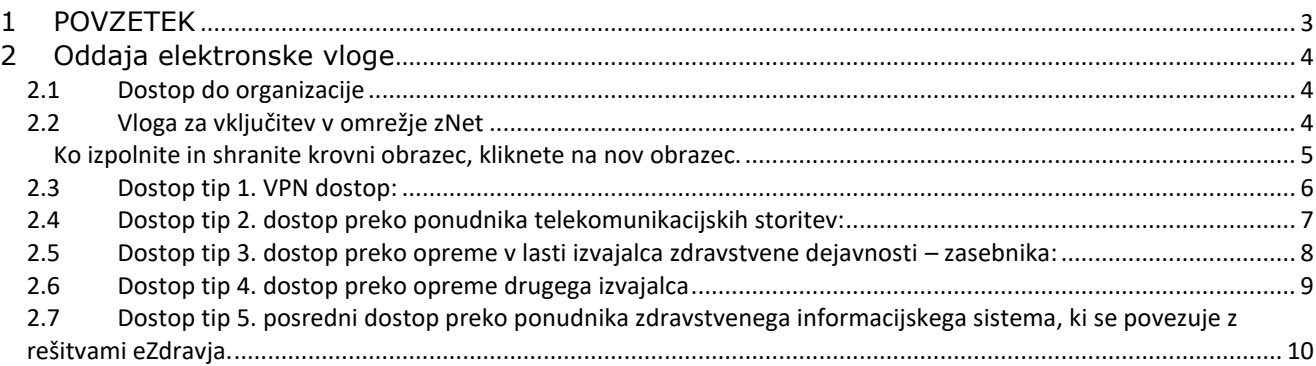

# <span id="page-2-0"></span>**1 POVZETEK**

Za vključitev v omrežje zNET je potrebno oddati vlogo, ki jo odobri NIJZ. Uporabniška navodila predstavijo tehnične zahteve in možne načine vključitve v omrežje zNET.

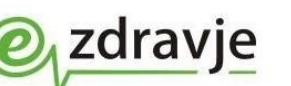

# <span id="page-3-0"></span>**2 Oddaja elektronske vloge**

Vlogo oddate elektronsko na portalu [https://zvem.ezdrav.si/obrazci.](https://zvem.ezdrav.si/obrazci) Pred prvo oddajo vloge boste morali opraviti registracijo na portalu.

### <span id="page-3-1"></span>*2.1 Dostop do organizacije*

Najprej je potrebno izpolniti vlogo za dostop do organizacije

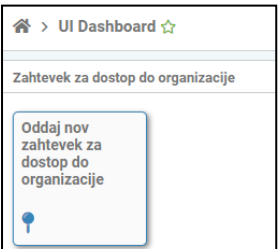

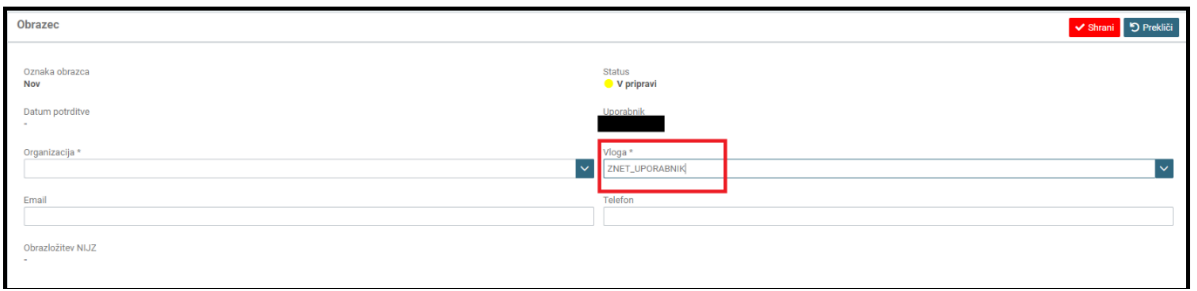

POMEMBNO: Pri vlogi za dostop do organizacije je treba obvezno izbrati vlogo »ZNET\_UPORABNIK«.

Ko bo vloga potrjena s strani NIJZ, vas bomo obvestili preko elektronske pošte. Potem boste lahko oddali vlogo za vključitev v omrežje zNet.

### <span id="page-3-2"></span>*2.2 Vloga za vključitev v omrežje zNet*

Najprej se izpolni krovni obrazec, nato pa se izpolnjevanje nadaljuje glede na izbrani način vključitve.

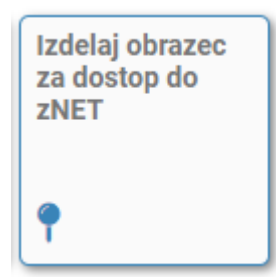

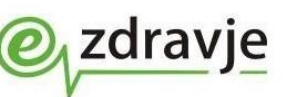

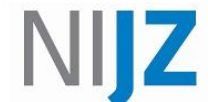

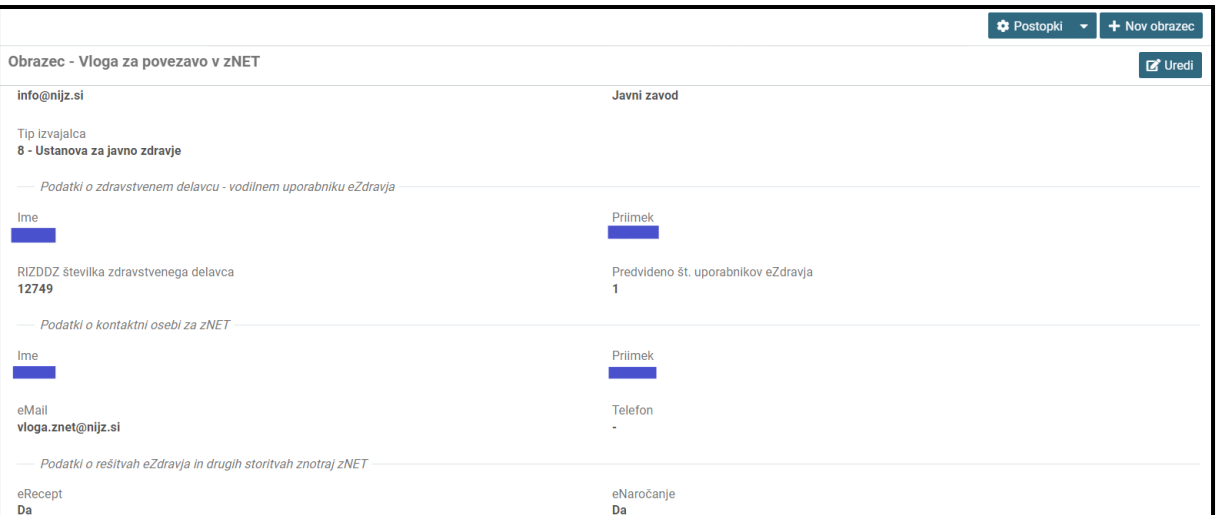

<span id="page-4-0"></span>Ko izpolnite in shranite krovni obrazec, kliknete na nov obrazec.

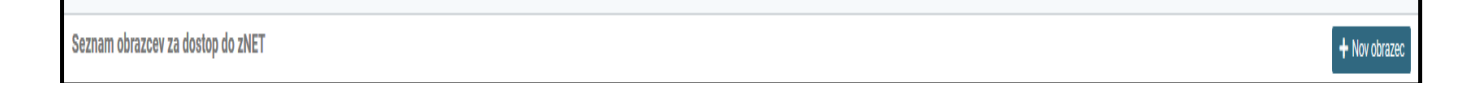

#### **kjer označite kakšen tip dostopa do zNet omrežja želite:**

- 1. VPN (Virtual Private Network) oz. povezava preko navideznega zasebnega omrežja, ki omogoča vzpostavitev varne zasebne povezave v omrežje zNET z uporabo programske opreme Cisco AnyConnect. Storitev je namenjena manjšim organizacijam in je brezplačna. Rešitev ni priporočljiva za izvajalce, ki izvajajo zdravstvene storitve in jih tudi ponujajo pacientom preko sistema eNaročanja.
- 2. Dostop preko najema storitve in opreme pri ponudniku telekomunikacijskih storitev. Izvajalec mesečno plačuje telekomunikacijsko storitev na podlagi pogodbe, sklenjene s ponudnikom storitve.
- 3. Priklop z lastno namensko opremo, ki ustreza tehničnim zahtevam dostopa do omrežja zNET. Tip opreme je predpisan s strani NIJZ. Lastnik opreme je izvajalec zdravstvene dejavnosti, ki nosi stroške nakupa in vzdrževanja opreme.
- 4. Dostop preko opreme drugega izvajalca zdravstvene dejavnosti, ki je že vključen v zNET, v kolikor že vključeni izvajalec s tem soglaša. Nekateri izvajalci zdravstvene dejavnosti ponujajo drugim, ki najemajo prostore na njihovi lokaciji, tudi najem telekomunikacijske infrastrukture za dostop do omrežja zNET. Tehnične in poslovne pogoje takšnega najema določa gostitelj.
- 5. Posredni dostop preko ponudnika zdravstvenega informacijskega sistema, ki se povezuje z rešitvami eZdravja.

Za vse zgoraj navedene načine priklopa velja, da izvajalec zdravstvene dejavnosti skrbi za morebitne spremembe in posodobitve lokalne opreme in omrežij, ter krije s tem povezane stroške.

Vzdrževalec lokalnega omrežja mora pri vzpostavitvi in vzdrževanju povezave sodelovati z vzdrževalcem omrežja zNET.

Priklop storitev ali opreme izvajalcev v omrežje zNET, da jo lahko uporabljajo drugi zNET uporabniki se lahko izvaja le na predpisanih usmerjevalnikih tipa CISCO ISR.

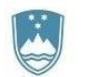

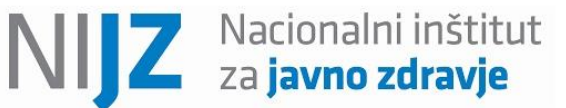

#### <span id="page-5-0"></span>*2.3 Dostop tip 1. VPN dostop:*

Uporabnik rešitev eZdravja mora na svoji delovni postaji namestiti brezplačno programsko opremo Cisco AnyConnect z uporabniškim profilom SMS. Ob vsakokratni vzpostavitvi povezave se mora uporabnik predstaviti z uporabniškim imenom in geslom, dodatno pa še z enkratnim geslom, ki ga prejme preko sporočila SMS. Dvostopenjska avtentikacija je potrebna za vsako posamezno uporabniško povezavo oz. vsako delovno postajo posebej, in sicer ob pričetku delovnika oz. pred prvo uporabo eZdravja. V primeru, da je pri posameznem izvajalcu več hkratnih uporabnikov eZdravja (delovnih postaj), mora le-ta vzdrževati več vzporednih povezav. Za tovrstne izvajalca je bolj primerno, da uporabijo enega izmed drugih tipov dostopov v ZNET.

zdravje

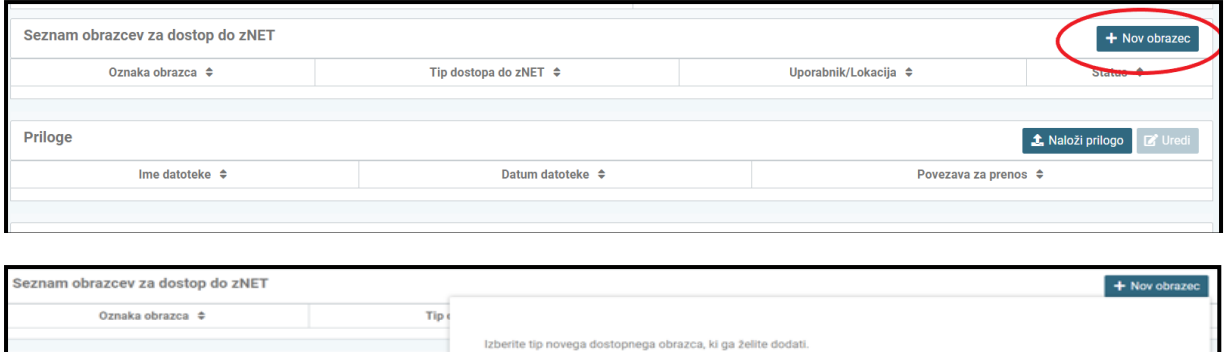

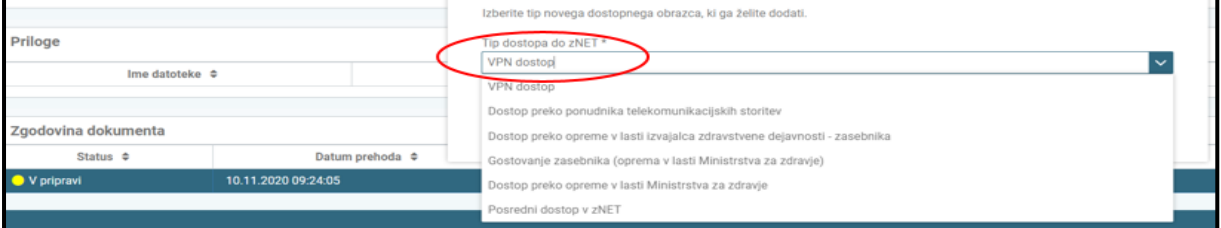

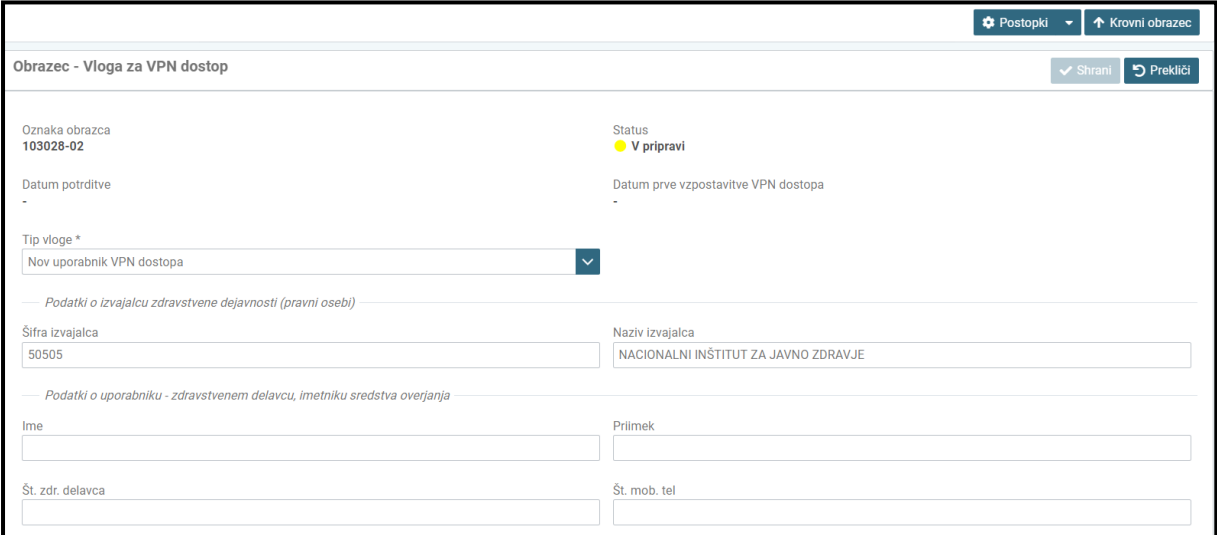

Ko vse to izpolnite, greste nazaj na krovni obrazec, kjer vse skupaj elektronsko podpišete ter oddate.

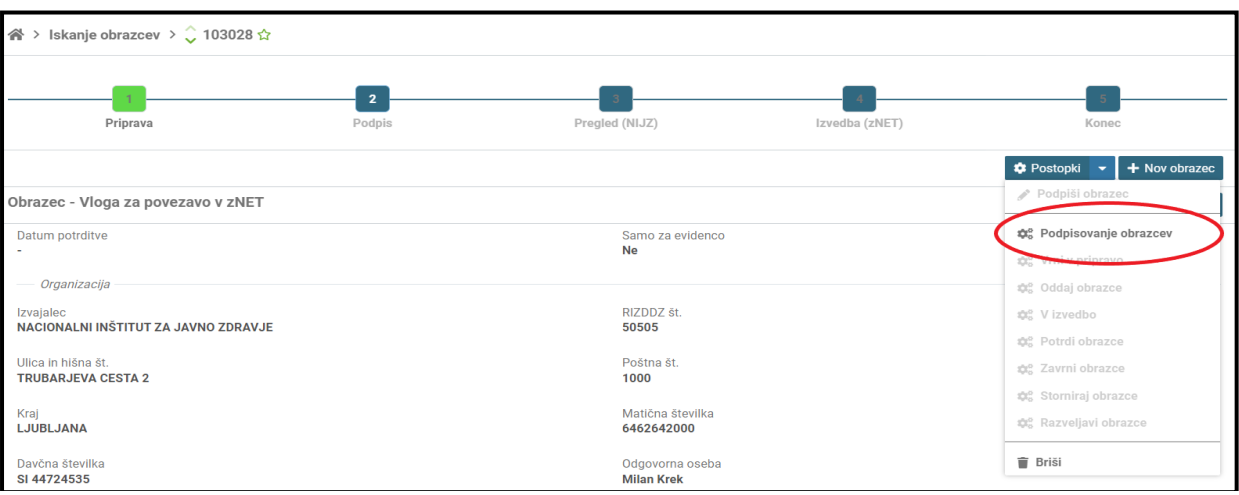

zdravje

### <span id="page-6-0"></span>*2.4 Dostop tip 2. dostop preko ponudnika telekomunikacijskih storitev:*

Storitev vključuje najem povezave in tehnične opreme, ki le-to omogoča. Mesečni strošek storitve je odvisen od hitrosti in zanesljivosti prenosa podatkov ter od tega, ali zainteresirani izvajalec pri ponudniku uporablja tudi druge storitve (internet, televizija, telefon). Izvajalec plačuje mesečne stroške v skladu s pogodbo, ki jo sklene s ponudnikom. Zainteresiranim izvajalcem predlagamo, da se za podrobnejše informacije obrnejo neposredno na ponudnike telekomunikacijskih storitev, ki ponujajo najem tovrstnih povezav. Trenutno je to možno pri podjetjih Telekom Slovenije, Stelkom, Telemach in T2. Izvajalec, ki se odloči za tovrstno povezavo, ali pa želi pridobiti dodatne informacije, naj se obrne neposredno na ponudnika storitve. Ponudnikove kontaktne podatke je možno pridobiti na prvem nivoju podpore.

Omenjeni način povezave priporočamo uporabnikom, ki želijo preprosto ureditev priklopa oz. čim manj lastnega angažiranja pri vzdrževanju in uporabi storitve. Svetujemo ga tudi uporabnikom na območjih s slabimi možnostmi žičnih povezav.

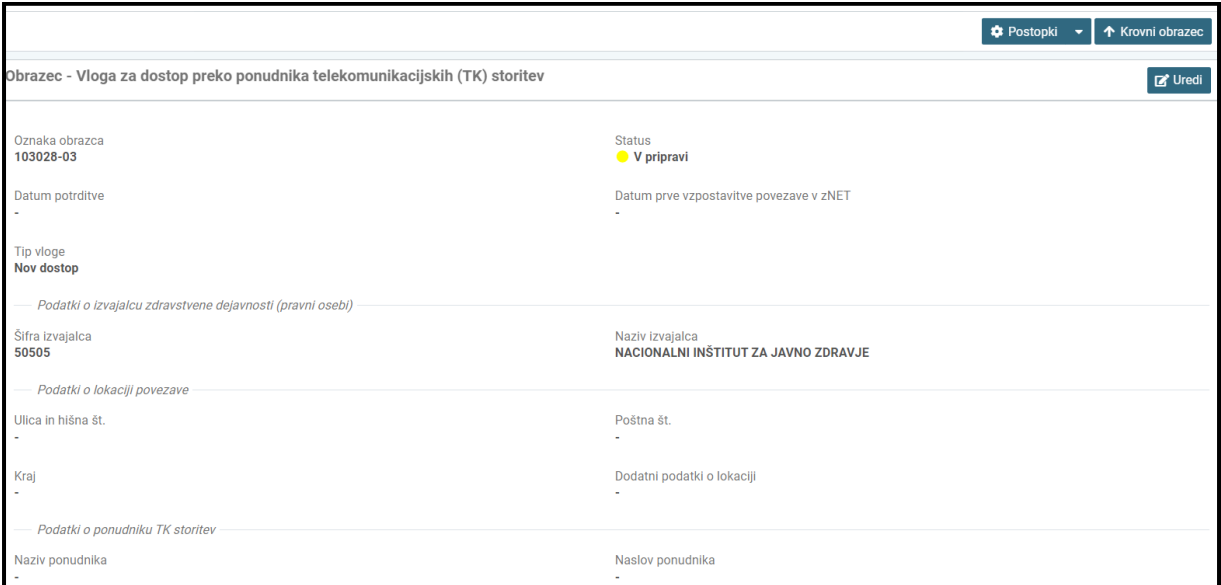

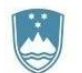

NII.

Ko vse to izpolnite greste nazaj na krovni obrazec kjer vse skupaj elektronsko podpišete ter oddate.

zdravje

#### <span id="page-7-0"></span>*2.5 Dostop tip 3. dostop preko opreme v lasti izvajalca zdravstvene dejavnosti – zasebnika:*

NIJZ v skladu s tehničnimi in varnostnimi zahtevami omrežja zNET predpiše znamko oz. tip opreme. Trenutno sta potrjena modela usmerjevalnikov Cisco FPR1010-ASA-K9 in Cisco ISR 1100.

Izvajalec opremo nabavi sam, pri čemer nosi stroške opreme in vzdrževanja ter enkratni strošek priklopa v lastnem okolju. Stroške nastavitve namenske opreme krije upravljavec omrežja zNET (NIJZ). Stroške fizičnega priklopa na svoji lokaciji in nastavitve lokalnega omrežja plača izvajalec svojemu izbranemu vzdrževalcu lokalnega omrežja. V primeru okvar opreme stroške zamenjave oz. popravila nosi izvajalec (lastnik opreme). Ne glede na lastništvo je upravljanje usmerjevalnika, vključenega v omrežje zNET, izključno v odgovornosti upravljavca NIJZ.

V kolikor se več zainteresiranih izvajalcev nahaja na isti fizični lokaciji, si lahko isti usmerjevalnik deli več izvajalcev (pravnih oseb), pri čemer morajo vsi uradno zaprositi za dostop do omrežja zNET in posredovati vlogo na NIJZ. Vse nadaljnje stroške, ki nastanejo zaradi dodatnih priklopov oz. odklopov na usmerjevalniku, nosijo izvajalci sami.

Pri tem načinu priklopa je nujno, da ima izvajalec zdravstvene dejavnosti urejeno kompetentno tehnično podporo pri vzdrževanju lokalnega omrežja.

Vzdrževalec lokalnega omrežja mora pri vzpostavitvi in vzdrževanju povezave sodelovati z vzdrževalcem omrežja zNET.

Omenjeni način priklopa priporočamo izvajalcem s kompleksnejšim lokalnim omrežjem (npr. ambulante na različnih lokacijah) ter tistim, pri katerih je na eni lokaciji večje število uporabnikov eZdravja. Ta način lahko uporabite ne glede na to, kdo je ponudnik vaših telekomunikacijskih storitev (internet povezave).

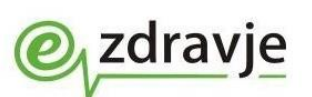

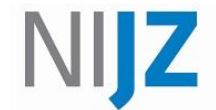

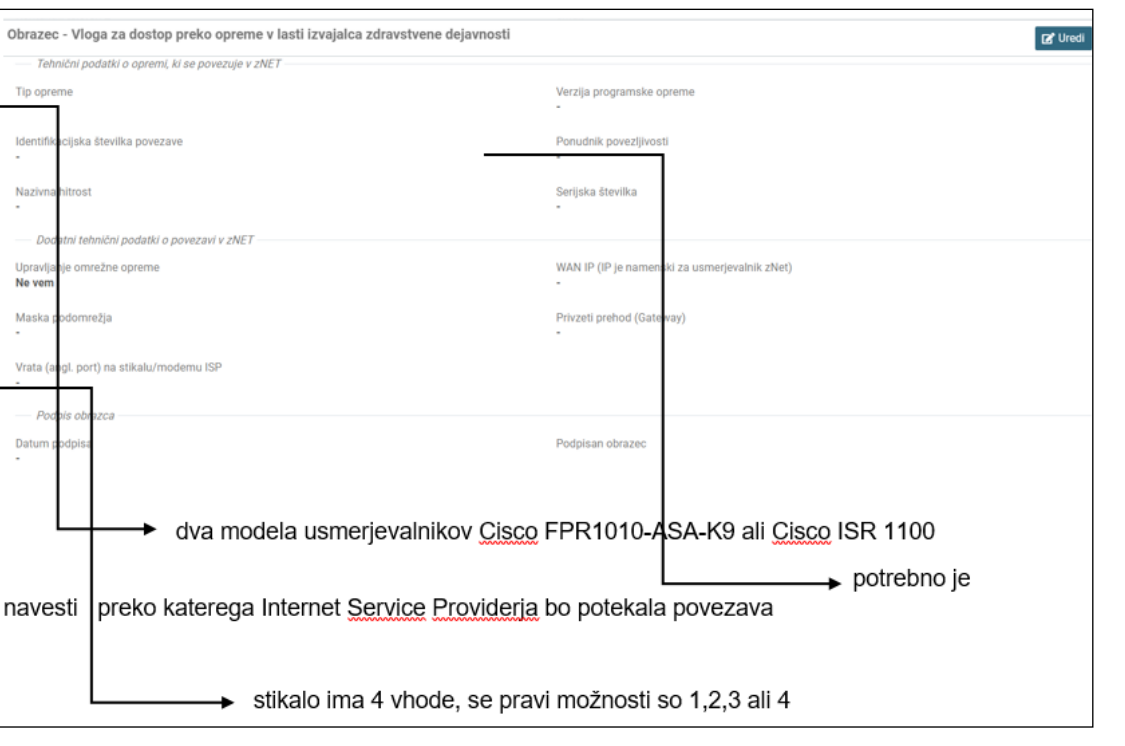

Tehnične podatke

(javni namenski omrežni naslov, maska podomrežja in privzeti prehod) o povezavi pridobite pri svojem ponudniku telekomunikacijskih storitev.

Ko vse to izpolnite greste nazaj na krovni obrazec kjer vse skupaj elektronsko podpišete ter oddate.

## <span id="page-8-0"></span>*2.6 Dostop tip 4. dostop preko opreme drugega izvajalca*

Izvajalec zdravstvene dejavnosti, ki je že vključen v omrežje zNET, lahko omogoči drugemu izvajalcu zdravstvene dejavnosti dostop do zNET preko svoje povezave. V kolikor obstajajo tehnične možnosti in obojestranski poslovni interes, se lahko izvajalec s sedežem v prostorih drugega izvajalca zdravstvene dejavnosti, dogovori, da bo v omrežje zNET dostopal preko opreme le-tega. Poslovni dogovor se v tem primeru sklene med obema izvajalcem zdravstvene dejavnosti – gostiteljem in gostujočim (dogovor mora biti pripet vlogi). Z namenom evidentiranja uporabnikov omrežja zNET, morajo tudi v tem primeru izvajalci zdravstvene dejavnosti posredovati relevantne informacije upravljavcu omrežja zNET in pridobiti dovoljenje za dostop do omrežja zNET.

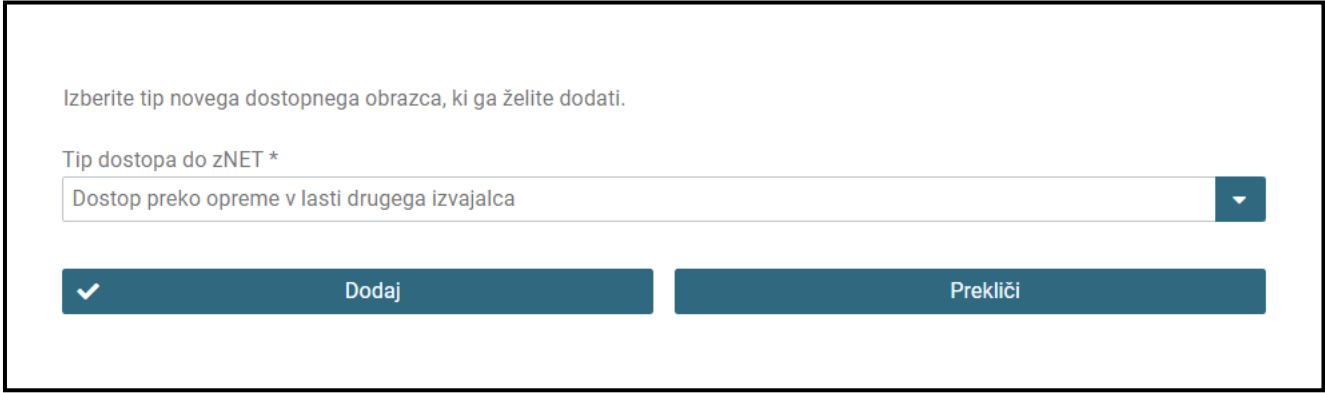

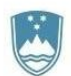

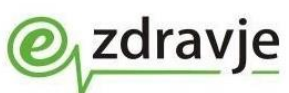

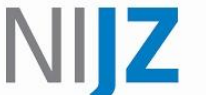

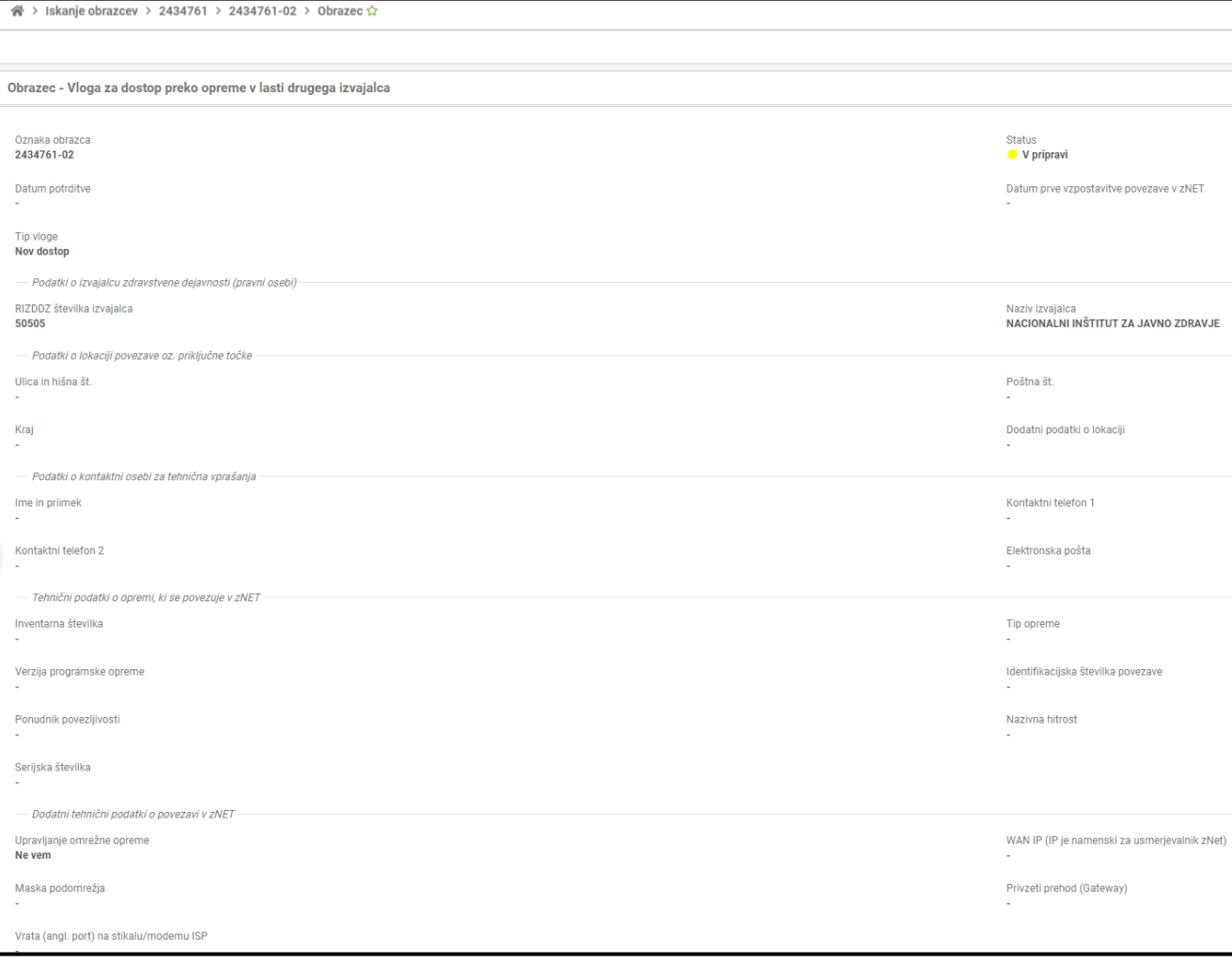

Ko vnesete vse podatke, greste nazaj na krovni obrazec, kjer vse skupaj elektronsko podpišete ter oddate.

## <span id="page-9-0"></span>*2.7 Dostop tip 5. posredni dostop preko ponudnika zdravstvenega informacijskega sistema, ki se povezuje z rešitvami eZdravja.*

Nekateri ponudniki informacijskih rešitev omogočajo uporabnikom oddaljeni dostop do aplikativne programske opreme (t. i. hosting rešitve, rešitve v oblaku). Na podlagi predhodnega dogovora med NIJZ ter ponudnikom oddaljenega dostopa, se lahko uporabniku dodeli posredni dostop do omrežja zNET preko namenske opreme, ki je nameščena na lokaciji ponudnika. Izvajalec zdravstvene dejavnosti naj se o tej možnosti pozanima pri ponudniku svojega informacijskega sistema. Tehnične podatke (javni namenski omrežni naslov, maska podomrežja, privzeti prehod in druge potrebne podatke) o povezavi pridobite pri ponudniku informacijske rešitve in jih vpišete v spletni obrazec.

Zainteresirani ponudniki se morajo predhodno posvetovati z NIJZ ter uskladiti tehnične in varnostne pogoje priklopa ter skleniti ustrezno pogodbo. Ponudnik mora imeti podatkovni center na ozemlju Republike Slovenije.

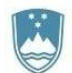

Ponudniki, ki izpolnjujejo predpisane tehnične in varnostne zahteve ter imajo z NIJZ sklenjeno ustrezno pogodbo za ponujanje storitev posrednega dostopa do omrežja zNET so:

zdravje

- AUDAX d.o.o.,
- Gospodar zdravja d.o.o.,
- Hakl IT, d.o.o.,
- Medifit d.o.o.,
- Pharmaco informacijski inženiring d.o.o.,
- SRC Infonet d.o.o.,
- ZupO.si d.o.o.,
- MEGA M d.o.o.,
- BI-CALCULUS d.o.o..

Za dodatna pojasnila in pomoč, se obrnite na podporo eZdravja na 080 74 70 ali na [podpora@znet.si.](mailto:podpora@znet.si)